# **Cartagena de Indias** Junio 13 - 16, 2001

#### Programa científico

**MIÉRCOLES 13 DE JUNIO** 

- $07:00 09:30$  Inscripciones
- 09:30 10:00 Visita exposición comercial
- 10:00 11:45 SIMPOSIOS OFICIALES

#### Los Mejores Trabajos de Investigación 2000 Salón Barahona I

La infección de macrófagos con M. Tuberculosis inhibe la expresión de los CMH inducidos por IF-gamma a través de un nuevo mecanismo dependiente de la vía JAK-STAT.

E Patiño, G Vásquez, M Rojas, LF García, LF Barrera, Grupo de inmunología celular e inmunogenética. Facultad de Medicina, U de A. Medellín

#### Caracterización de la respuesta inmune celular durante la infección por L. (viannia) panamensis en humanos.

CM Trujillo, M Zuluaga, DA Agudelo, SM Robledo, ID Vélez, PJ Patiño. Grupo de Inmunodeficiencias Primarias y Programa de estudio y control de las Enfermedades Tropicales (PECET). U. de A, Medellín

#### El tejido nervioso participa activamente en la respuesta inmune inducida por metacéstodos de la T. Solium.

JI Alvarez, JM Teale, CA Castaño, C Colegial, LF Arias, M Restrepo, J Trujillo, BI Restrepo Corporación para Investigaciones Biológicas (CIB), U de A y U. Pontificia Bolivariana, Medellín; U. Nacional de Colombia, Bogotá; Centro de Ciencias de la Salud, U de Texas, San Antonio, Texas

#### El papel de los carbohidratos en la antigenicidad de las glicoproteinas del cisticerco de la T. Solium.

A Obregón, JM Teale, DL Gil, F Sanzón, BI Restrepo. CIB, Medellín: U de Nariño. Pasto; Centro de Ciencias de la Salud, U de Texas, San Antonio, Texas

#### Epidemiología de la Leptospirosis en una zona Andina de producción pecuaria.

JE Ochoa, A Sánchez, I Ruiz. Hospital San Vicente de Paúl y Facultad de Medicina, U. de A. Secretaría de Agricultura de Antioquia, Medellín

infectio

Vol. 5 - 2, 2001

La inmunofluorescencia indirecta (IFI) como prueba suplementaria para la infección por VIH-1. La experiencia del INS (1993-2000).

J Boshell, CA Alvarez, S Marrugo, MC Rojas, BM Rodríguez, M González, J Rodríguez. Instituto Nacional de Salud (INS); Unidad de infectología e Instituto de Salud en el Trópico, Universidad Nacional de Colombia, Bogotá

#### Caracterización molecular del gene CCR5 en individuos expuestos al virus de la inmunodeficiencia humana (VIH) y en seronegativos.

MT Rugeles, F Solano, FJ Diaz, JA Vega, G Bedoya, J Nagles, R Vesga, PJ Patiño. Grupos de Inmunovirología, Inmunodeficiencias Primarias y Genética Molecular, U de Antioquia; Instituto de los Seguros Sociales (ISS) e Instituto Metropolitano de la Salud, Medellín

#### ¿Puede Controlarse la Resistencia a los Antibióticos? **Salón Barahona II**

Recomendaciones de la OMS para el control de la resistencia Aníbal Sosa

Esfuerzos Cooperativos para superar la resistencia bacteriana Aníbal Sosa

El Programa de Vigilancia de la resistencia en Colombia Jaime Robledo

#### Infección nosocomial Salón Barahona III

Epidemia de Infección hospitalaria: cómo enfrentarla Sigifredo Ospina

Lavado de manos: una práctica fácil de difícil cumplimiento Marta Arroyave

Aislamientos: ¿cómo y cuando? Marta Arroyave

Vacunas en el trabajador de la salud Otto Sussmann

#### Avances en microbiología **Salón Barahona IV**

Identificación de patógenos nosocomiales emergentes Gloria Pacheco

Epidemiología molecular aplicada al estudio de la infección nosocomial Ana María García

Estudios de sensibilidad antimicótica: aplicación clínica Luis Angel Villar

infectio Asociación Colombiana de Infectología

Alternativas diagnósticas para el estudio de la enfermedad diarreica Delfina Urbina

Nuevos aspectos en el estudio de las enfermedades parasitarias Marcos Restrepo

#### 14:00 - 16:00 SIMPOSIOS OFICIALES

Infecciones del Sistema Nervioso Central en el Adulto Salón Barahona I

Meningitis bacteriana y absceso cerebral Ernesto Martínez

Meningitis por criptococo Carlos Alquichire

Demencia asociada al VIH Mario Mendoza

Trauma e infección del SNC Juan Diego Vélez

#### **Nuevos antibióticos** Salón Barahona II

Nuevos azoles Mirta Arango

Oxazolidinonas Juan Manuel Gómez

Estreptograminas Jaime Saravia

Nuevos lactámicos Carlos Saavedra

#### Infecciones en el Trópico Salón Barahona III

Fiebre tifoidea y salmonelosis Eduardo Gotuzzo

Absceso hepático amebiano Juan Diego Vélez

Malaria Álvaro Villanueva

Dengue Carlos Pérez

> infectio Vol. 5 - 2, 2001

#### Infecciones del Sistema Nervioso Central en Pediatría Salón Barahona IV

per en en el comunicación

Meningitis bacteriana Pío López

Absceso cerebral Sandra Beltrán

Encefalopatía herpética Mariluz Hernández

Infección post-quirúrgica Yolanda Caicedo

#### 14:00 - 17:00 Taller Microbiología (previa inscripción) Universidad de Cartagena

Detección de la resistencia a los antibióticos en el laboratorio Delfina Urbina, Salim Mattar

14:00 - 18:00 Taller Vigilancia Epidemiológica (previa inscripción) Salón de Comisiones IIB

> WHO net John Stelling

- 16:00 17:00 VISITA EXPOSICIÓN COMERCIAL
- 18:30 20:00 Sesión Inaugural **Teatro Getsemani**

Palabras de Bienvenida Rafael Castro

Resistencia bacteriana: "El enemigo ataca de nuevo" John Quinn

64

infectio

Asociación Colombiana de Infectología

#### PROGRAMA V CONGRESO COLOMBIANO DE ENFERMEDADES INFECCIOSAS. .<br>2001 12:00 1 10:00 10:00 10:00 10:00 10:00 10:00 10:00 10:00 10:00 10:00 10:00 10:00 10:00 10:00 10:00 10:00

#### **JUEVES 14 DE JUNIO**

- 07:00 08:00 Desayune con el experto (por invitación) Salones de Comisión
- $08:15 09:00$  Plenarias

Salones Barahona I y II Infecciones de transmisión materno-fetal John Sullivan

Salones Barahona III y IV Perspectivas y obstáculos en el tratamiento antiretroviral José María Gatell

09:00 - 09:30 VISITA EXPOSICIÓN COMERCIAL

#### 09:30 - 11:45 SIMPOSIOS OFICIALES

#### **VIH/SIDA en Pediatría** Salón Barahona I

Epidemiología en América Latina y Colombia Pío López

Diagnóstico y resistencia del retrovirus Juan Carlos Salazar

Nuevos tratamientos John Sullivan

Infecciones oportunistas Jorge Pérez

Papel de los antibióticos en la infección nosocomial Salón Barahona II Moderador: Carlos Saavedra

Patógenos emergentes en infección nosocomial Jan Patterson

Infección en el hospedero granulocitopénico con cáncer Juan Diego Vélez

Manejo clínico de los patógenos emergentes Guillermo Prada

Papel de los inhibidores de betalactamasas en resistencia bacteriana nosocomial María Virginia Villegas

infectio

Vol. 5 - 2, 2001

 $\begin{array}{cccccccccccccc} \bullet & \bullet & \bullet & \bullet & \bullet & \bullet & \bullet & \bullet & \bullet \end{array}$ 

the company of the company of the company

### **Tratamiento antiretroviral del VIH** Salón Barahona III

Medicamentos antiretrovirales: "nova et vetera" Guillermo Prada

Cuándo y cómo iniciar un tratamiento José María Gatell

Resistencia: detección y aplicaciones Henri Balaquera

Lipodistrofia y complicaciones metabólicas Henri Balaguera

#### Vacunas en Pediatría I Salón Barahona IV

Hepatitis A: novedades Xavier Aristegui

Hepatitis B: actualización Francesc Asensi

Combos vacunales Xavier Aristegui

Vacuna contra varicela Xavier Aristegui

12:00 - 13:45 SIMPOSIOS SATÉLITES

#### **VIH/SIDA (Abbott)** Salón Barahona I

Sinusitis: un rompecabezas clínico (Glaxo- Smith Kline) **Salón Barahona III** 

Diagnóstico clínico y radiológico José R. Reyes

Epidemiología del S pneumoniae en Colombia Elizabeth Castañeda

Uso adecuado de terapia antibiótica Juan Carlos Salazar

infectio Asociación Colombiana de Infectología

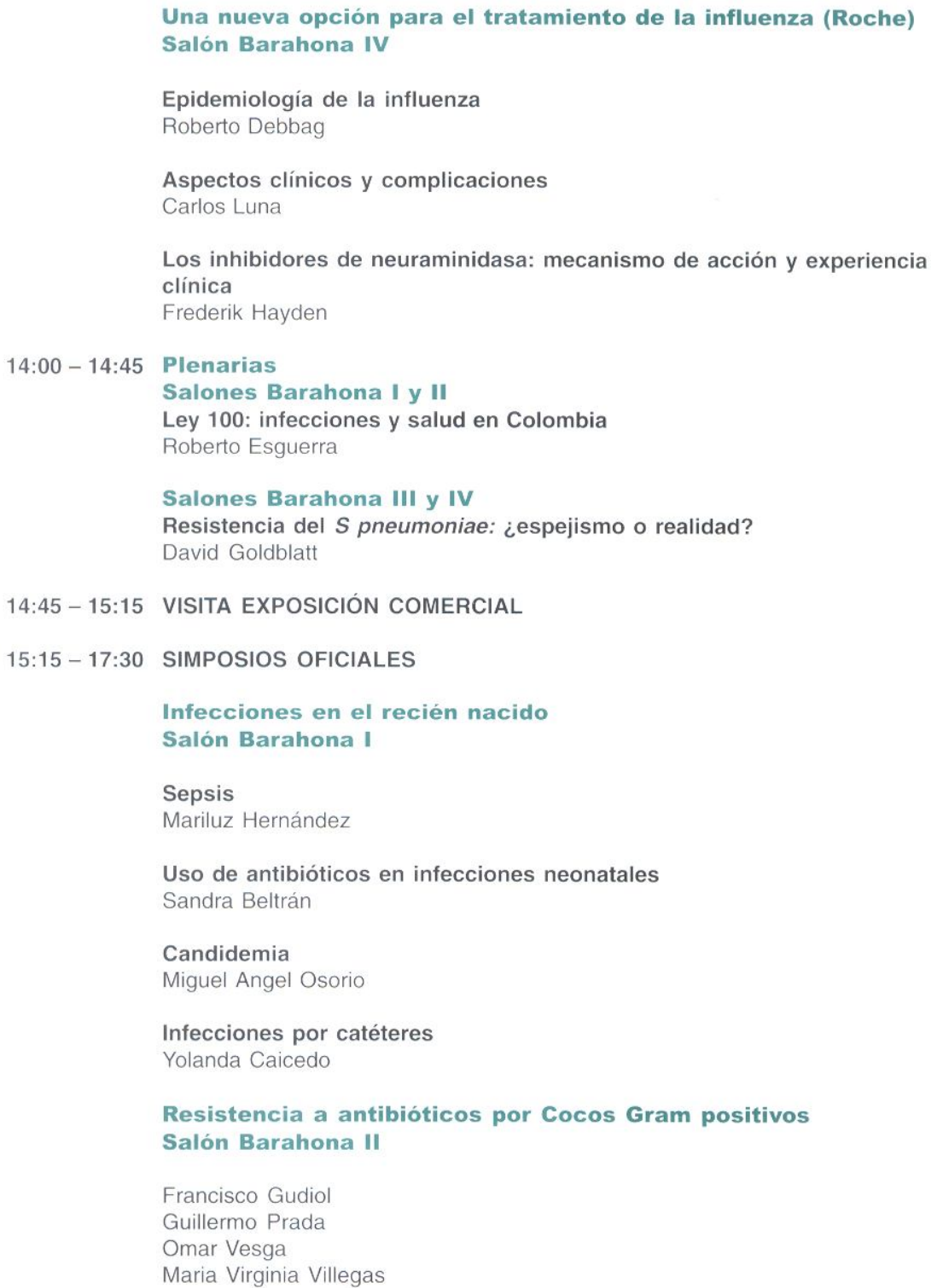

infectio 67  $\begin{array}{ccccccccccccc} \cdot & \cdot & \cdot & \cdot & \cdot & \cdot & \cdot & \cdot \end{array}$ Vol. 5 - 2, 2001

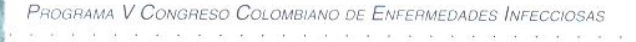

#### **El Neumococo Salón Barahona III**

Vigilancia en América Latina Elizabeth Castañeda

Factores de riesgo para infección por S pneumoniae Francesc Asensi

Mecanismos de resistencia William Hausdorff

Implicaciones terapéuticas **Carlos Torres** 

#### Infección respiratoria del adulto Salón Barahona IV

Sinusitis aguda y crónica Otto Sussmann

Exacerbaciones agudas de la bronquitis crónica Ernesto Martínez

Tratamiento empírico de la neumonía adquirida en la comunidad Francisco Gudiol

Neumonía por aspiración Fabian Jaimes

#### 15:15 - 17:30 Taller Microbiología (previa inscripción) Salón de Comisiones IIB

Interpretación de las pruebas de inmunoensayo para detección de antígenos y anticuerpos en infecciones Mirta Arango, Gloria Palma, Jorge Gómez, Carlos Jaramillo

**Taller interactivo** Salones de Comisiónes IIIA y IIIB

Infección hospitalaria Patricia Arbeláez, Germán González, Marta Arroyave

#### 17:30 - 18:45 Simposio Satélite Terapia de rescate en VIH/SIDA (Roche) Salón Barahona I

Terapia de rescate en pacientes con VIH/SIDA José María Gatell

Experiencia del Instituto del Seguro Social Berta Gómez

#### 18:30 - 19:30 ASAMBLEA GENERAL ACIN

infectio Asociación Colombiana de Infectología

infectio

Vol. 5 - 2, 2001

 $\begin{array}{cccccccccccccc} \bullet & \bullet & \bullet & \bullet & \bullet & \bullet & \bullet & \bullet & \bullet \end{array}$ 

69

### **VIERNES 15 DE JUNIO**

07:00 - 08:00 DESAYUNE CON EL EXPERTO (POR INVITACIÓN)

#### 08:15 - 09:00 Plenarias

Salones Barahona I y II Enfermedad diarréica aguda: avances Hugo Trujillo

**Salones Barahona III y IV** Epidemiología y control de las infecciones nosocomiales por bacilos gram negativos productores de BLEE Francisco Gudiol

09:00 - 09:30 VISITA EXPOSICIÓN COMERCIAL

#### 09:30 - 11:45 SIMPOSIOS OFICIALES

Manifestaciones clínicas del sida Salón Barahona I

Síndrome retroviral aqudo Henri Balaguera

Coinfección TBC/VIH Ana Lucía Correa

Manifestaciones cutáneas Beatriz Orozco

Toxoplasmosis cerebral en sida José María Gatell

Infección en la unidad de cuidados intensivos Salón Barahona II

Neumonía asociada al ventilador Lázaro Vélez

Abscesos intra abdominales Ernesto Martínez

Bacteremia por catéteres Omar Vesga

. . . . . . . . . . . . . . . .

Detección y manejo de patógenos productores de BLEE John Quinn

#### Resistencia bacteriana: bacilos gram negativos Salón Barahona III

Panorama en Colombia Lázaro Vélez

Mecanismos de resistencia John Quinn

Cómo afecta la resistencia a la terapéutica María Virginia Villegas

Cómo controlar la resistencia Panel de discusión

#### Infecciones en el paciente pediátrico ambulatorio Salón Barahona IV

Enfermedades transmitidas por mascotas Rodolfo Beque

El niño con infección recurrente Carlos Torres

Otitis media aguda Juan Carlos Salazar

**Antibióticos** Cristina Mariño

09:30 - 11:45 Taller Microbiología (previa inscripción) Salón de Comisiones IIB

> Interpretación del antibiograma Alvaro Arango

#### 12:00 - 13:45 SIMPOSIOS SATÉLITES

#### Una antigua y moderna arma terapéutica (Bayer)

Farmacodinamia y farmacocinecia de las quinolonas Jorge Díaz

Por definir Luis Angel Villar

#### Resistencia bacteriana (Eli Lilly) Salón Barahona II

Estado del arte en resistencia a antibióticos Steven Bandak

Asociación Colombiana de Infectología

infectio

El H. influenzae tipo B en Colombia (por definir)

Cómo evaluar la eficacia de un antibiótico Steven Bandak

Terapia antibiótica ambulatoria: una nueva era Salón Barahona IV

Terapia ambulatoria en infecciones moderadas y severas Roberto Debbag

Manejo ambulatorio de la NAC: papel de la ceftriaxona Carlos Luna

Neumococo resistente: uso apropiado de antibióticos Antonio Lopardo

#### $14:00 - 14:45$  PLENARIAS

**Salones Barahona I y II** Revisión de la literatura en enfermedades infecciosas del niño Juan Carlos Salazar, Carlos Torres

**Salones Barahona III y IV** Nuevas tendencias terapéuticas en micosis: ¿Hemos mejorado? Angela Restrepo

14:45 - 15:15 VISITA EXPOSICIÓN COMERCIAL

15:15 - 17:30 SIMPOSIOS OFICIALES

Imágenes en el diagnóstico de las enfermedades Salón Barahona I

Infección osteoarticular Roberto Esguerra, Santiago Restrepo

Infección urinaria Roberto Esguerra, Santiago Restrepo

Fiebre de origen poco claro Santiago Restrepo, Roberto Esquerra

Nuevas técnicas de diagnóstico imaginológico en enfermedades infecciosas Santiago Restrepo, Roberto Esguerra

infectio

Vol. 5 - 2, 2001

 $\mathcal{A}$  , and a set  $\mathcal{A}$ 

71

Resistencia a los antibióticos: Un problema local y global Salón Barahona II

Resistencia a los antibióticos: el impacto en Latinoamérica Aníbal Sosa

> Panorama de la resistencia en Colombia Carlos Robledo

Estrategias de vigilancia John Stelling

Efecto pro-hospedero de los antibióticos Steven Bandak

Vacunas en los niños II **Salón Barahona III** 

Combinaciones vacunales Enrique Gutiérrez

Vacuna conjugada contra neumococo William Hausdorff

Estrategia de vacunación en el lactante mayor Eduardo López

Vacuna contra neumococo en niños mayores y hospederos especiales David Goldblatt

VIH/SIDA: nuevas perspectivas terapéuticas Salón Barahona IV

Inhibidores de proteasa: potencia y conveniencia Allan Rodríguez

Penetración de antiretrovirales a sitios "santuario" Por definir

Inhibidores no nucleósidos de la TR: terapia de primera elección Allan Rodríguez

Panel de discusión

17:30 - 18:45 SIMPOSIO SATÉLITE

Novedades en antiretrovirales (Glaxo- Smith Kline) **Salón Barahona III** 

Terapia trinucleósida: Trizivir. Carlos Bustamante

Falla terapéutica: papel del Ziagen y Agenerase Allan Rodríguez

infectio Asociación Colombiana de Infectología

## **SÁBADO 16 DE JUNIO**

- 07:00 08:00 DESAYUNE CON EL EXPERTO (POR INVITACIÓN)
- 08:15 09:00 PLENARIAS

Salones Barahona I y II Por definir

**Salones Barahona III** Por definir

- 09:00 09:30 VISITA EXPOSICIÓN COMERCIAL
- 09:30 11:45 SIMPOSIOS OFICIALES

Las vacunas en el adulto Salón Barahona I

Las vacunas en infección respiratoria Santiago Ferro

Vacunación en los mayores de 50 años Alvaro Morales

Vacunación en hospederos especiales Juan Manuel Gómez

Vacunación del viajero Eduardo López

Infecciones en hospederos especiales Salón Barahona II

Principios generales de la infección en el hospedero inmunocomprometido Ana Lucía Correa

infectio

Vol. 5 - 2, 2001

 $\cdots$ 

73

Infecciones en el paciente con leucemia aguda y linfoma Guillermo Prada

Prevención y manejo de la infección en receptores de trasplantes Yuri Corrales

Infecciones en pacientes diabéticos Alvaro Arango

Nuevos tópicos en infectología pediátrica

#### Salón Barahona III

Fiebre de origen desconocido Mauricio Palau

Síndrome de Kawasaki Rodolfo Beque

Estreptococcias Mauricio Palau

Helicobacter pylori Rodolfo Beque

#### Infectología en el servicio de urgencias Salón Barahona IV

El paciente agudamente enfermo con fiebre y exantema Lázaro Vélez

El paciente con diarrea aguda Raúl Corral

Valoración del riesgo y criterios de admisión en neumonía adquirida en la comunidad Francisco Gudiol

※ ※ 24 260 約 27 27 27 27 28 29 20 10:00 mm

.............................

. . . .

Infecciones necrotizantes Mario Mendoza

# 11:45 - 12:15 CLAUSURA Y PREMIACIÓN